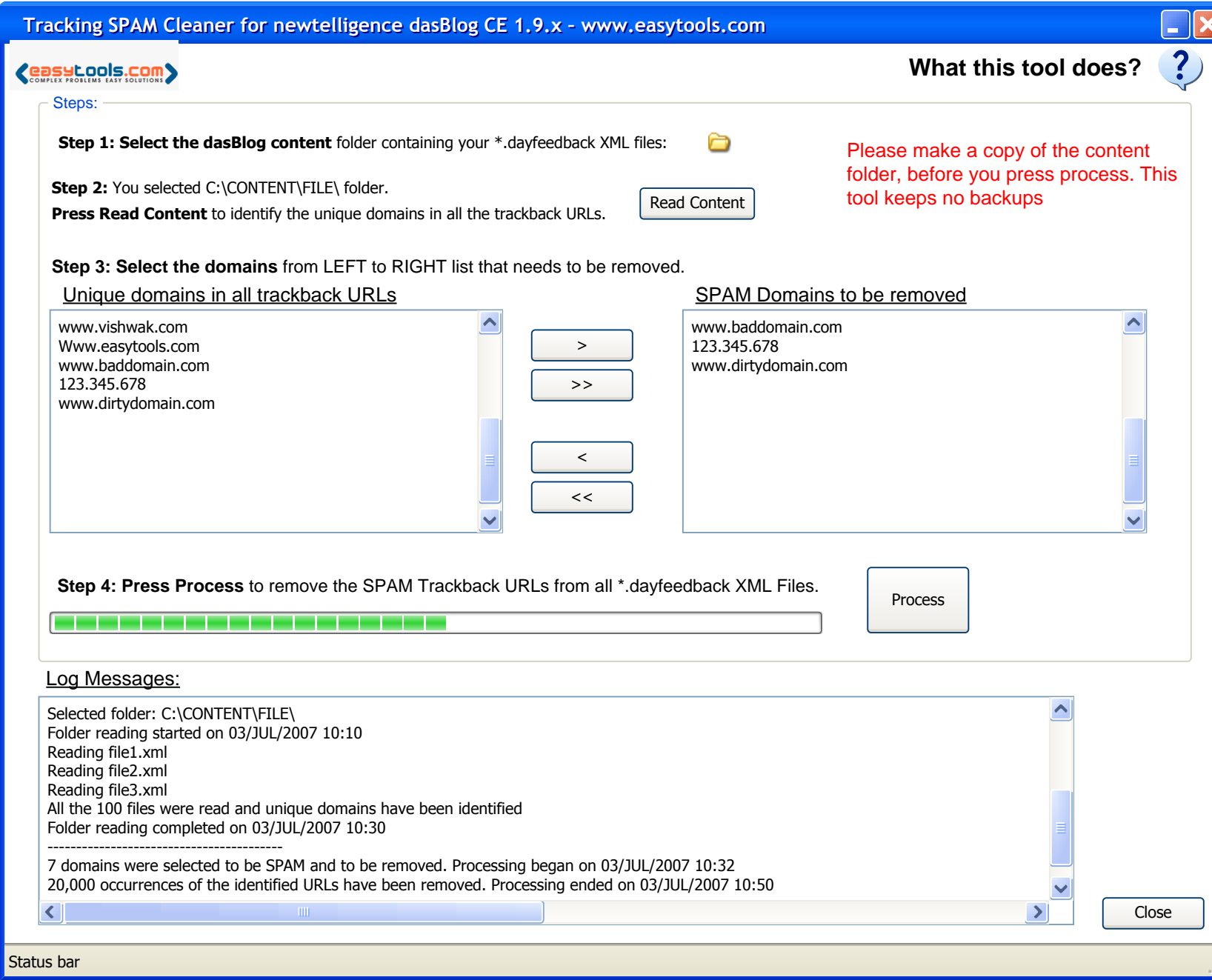

#### **What this tool does?**  $\mathbf{f}$

# $\mathsf{X}$

### **What this tool does?**

With the growing Trackback SPAM problem it is better to switch off "Enable trackback service" in your dasBlog configuration.

What about existing SPAM entries that are already in your content folder?

It is very tedious to delete every SPAM URL manually. That's where this open source tool helps you. You can point it to your dasBlog **content** folder, it will read all the \*.dayfeedback files and display all the unique domains in the Trackback URLs. Then in one go you can clean up all the \*.dayfeedback XML files.

# **Services Settings**

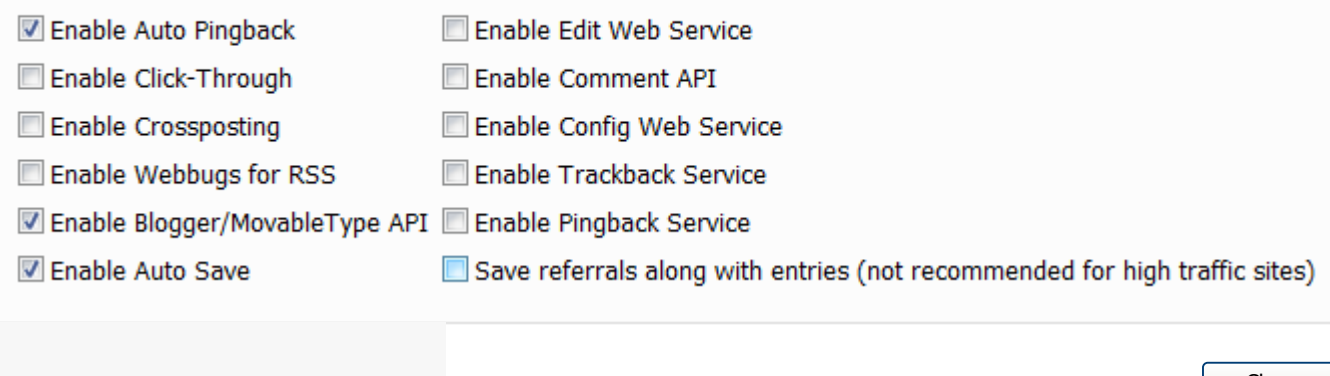

Close

## www.easytools.com

**COSYLOOLS.COM** 

Disclaimer: THIS FREE OPEN SOURCE SOFTWARE IS PROVIDED ON AN "AS IS" WITHOUT WARRANTY OF ANY KIND. Any logos or Trademarks referred are copyright/trademark of respective owners.